#### $\mathbf{G}$ **Επιχειρησιακή Έρευνα, 2019**

**Εργαστήριο 2ο: Εισαγωγή στην R Άλγεβρα Μητρών**

Πανεπιστήμιο Πατρών Σχολή Οργάνωσης & Διοίκησης Επιχειρήσεων Τμήμα Οικονομικών Επιστημών

"

### What is R?

- **Ταχέως αναπτυσσόμενο ελεύθερο λογισμικό**
- **Στατιστική και Οικονομετρική Ανάλυση**
- **Πακέτα και βιβλιοθήκες**
- **Δυνατότητα ανάπτυξης κώδικα**
- **Δυνατότητες του R, στο**

**[http://www.r-project.org/](https://www.r-project.org/)**

#### **Basics**

- **Δημιουργία, Αποθήκευση και Άνοιγμα Scripts**
- **Εκτέλεση Εντολών**
- **Εγκατάσταση πακέτων και βιβλιοθηκών (packages and libraries)**
	- **Με την χρήση παραθύρων**
		- **Με την χρήση εντολών**
- **«Φορτώνοντας» μια βιβλιοθήκη**

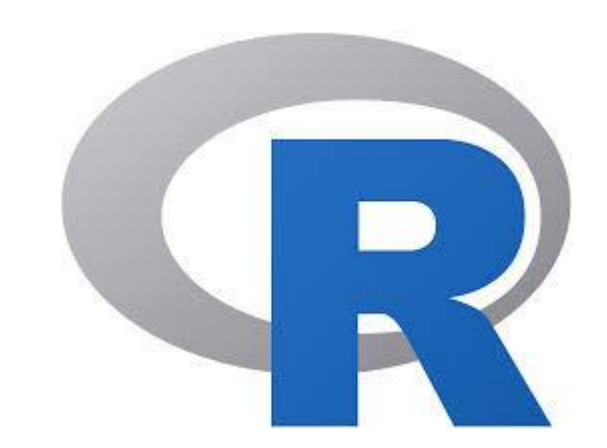

# Διανύσματα Ι

- **1. Δημιουργήστε ένα διάνυσμα που να περιέχει τα παρακάτω στοιχεία: 1,3,5,7,9**
- **2. Βρείτε το ανάστροφο διάνυσμα**
	- **Έστω 11,62,33,93 τα στοιχεία του ενός και 44,95,66,13 τα στοιχεία του άλλου**
- **3. Επιλέξτε τα στοιχεία που ικανοποιούν το κριτήριο πως κάθε στοιχείο πρέπει να είναι αυστηρά μεγαλύτερο από 7.**
- **4. Πρόσθεση και Αφαίρεση 2 ή περισσοτέρων διανυσμάτων**
- **5. Πολλαπλασιασμός διανύσματος με βαθμωτό**
- **6. Εσωτερικό Γινόμενο διανυσμάτων**

**Έστω τα (5,3,4,1) και (2,1,4,2)**

# Άλγεβρα Μητρών: Μήτρες και Ορίζουσες Ι

- **7. Εισάγοντας μια μήτρα**
	- **Έστω 2,1,3,5: δημιουργείστε μια τετραγωνική μήτρα**
- **8. Επιλογή στοιχείων από μια μήτρα που πληρούν ένα κριτήριο, π.χ. ποιο/α στοιχεία είναι >1;**
- **9. Επιλογή στοιχείων από μια μήτρα που βρίσκονται σε συγκεκριμένες θέσεις**
- **10.Ανάστροφη μήτρα**

### Άλγεβρα Μητρών: Μήτρες και Ορίζουσες ΙΙ

$$
\text{Let } \omega \text{ on } A = \begin{bmatrix} 2 & 1 & 2 & 3 \\ 1 & 0 & 7 & 9 \end{bmatrix} \, B = \begin{bmatrix} 2 & 1 & 2 & 3 \\ 1 & 0 & 7 & 9 \end{bmatrix} \, \text{KOL } C = \begin{bmatrix} 1 & 2 & 3 \\ 5 & 7 & 4 \\ 2 & 1 & 3 \end{bmatrix}.
$$

**11.Πρόσθεση μητρών** 

- **12. Έλεγχος για ισότητα μητρών**
- **13. Πολλαπλασιασμός μήτρας με βαθμωτό**
- **14. Πολλαπλασιασμός μητρών**
- **15. Υπολογισμός της ορίζουσας μιας μήτρας**
- **16. Υπολογισμός της αντίστροφης μιας μήτρας, π.χ. της C**